# **PRE-REGISTRATION APPLICATION**

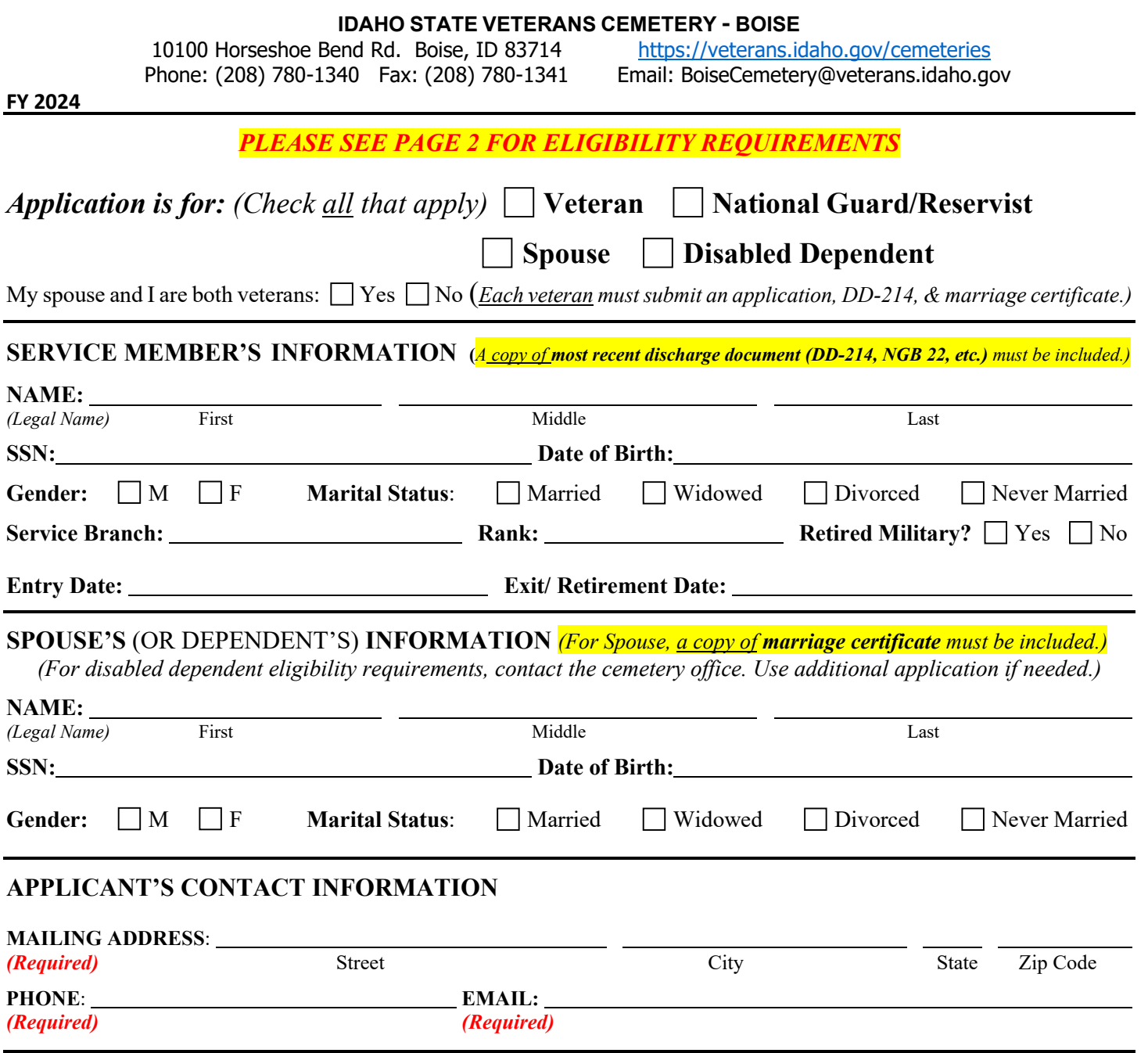

*ACKNOWLEDGEMENT**By signing below I certify that all information on this form is true, correct, and complete to the best of my knowledge. I also certify, to the best of my knowledge, that the applicant has never committed or been convicted of any of the following: a) a capital crime, such as murder or other offense that could have resulted in imprisonment for life; b) a Tier III sexual offense that could have resulted in imprisonment for life; or c) committed suicide to avoid prosecution.*

## *I further understand that pre-registration is INTENDED ONLY TO VERIFY ELIGIBILITY IN ADVANCE AND DOES NOT CONSTITUTE A CONTRACTUAL AGREEMENT regarding interment arrangements.*

#### *Please allow 4 – 6 weeks for processing*

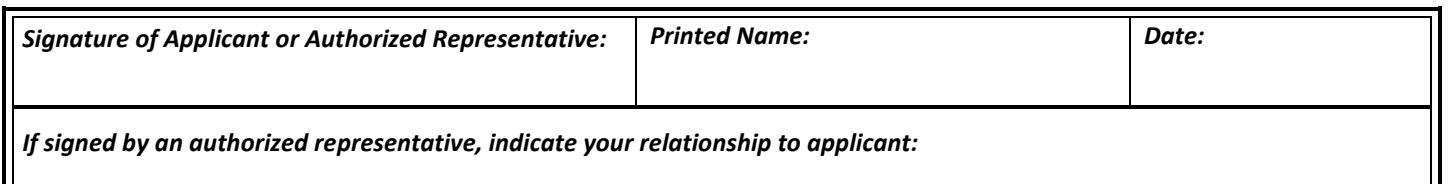

#### **FOR DETAILS & FAQS, PLEASE REFER TO THE CEMETERY INFORMATION SHEET OR WEBSITE HTTPS://VETERANS.IDAHO.GOV/CEMETERIES**

**PRE-REGISTRATION** is a means to **verify eligibility in advance** for those veterans, guardsman, reservists, and their spouse/ dependents who are interested in interment in the Idaho State Veterans Cemetery. With the proof of eligibility on file, a family no longer has the burden of acquiring these records at the time of death. There is no cost for pre-registration, and it does not obligate you to be placed at the Idaho State Veterans Cemetery, **nor does it reserve a specific plot**. Pre-Registration is not transferrable.

*Pre-Registration does NOT constitute a "pre-needs arrangement contract" with the cemetery. If you have specific wishes, you would like your family to follow, we recommend that you create a will or burial plan.*

#### **ELIGIBILITY REQUIREMENTS**

Eligibility for interment in the Idaho State Veterans Cemetery follows National Cemetery Administration eligibility requirements and Idaho law. Those terms include a prohibition of interment for an individual who has been convicted of or, in certain cases, committed a State or Federal Capital Crime or sexual offense, as defined in 38 U.S.C. § 2411. There is no requirement to be a resident of Idaho.

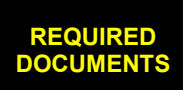

**Veteran, Guardsman or Reservist Discharge Papers and Spouse's Marriage Certificate (if applicable)** are required.

The DD-214, or equivalent separation documents, must include all the following information:

**1) Active Duty Service, Retirement Status or Enlistment Term Completion 2) Character of Service**

#### **3) Dates of Entry into and Exit from Service 4) Highest Rank Achieved**

A Veteran's, Guardsman or Reservists minor child or disabled dependent, under certain conditions, may also be interred. Contact cemetery office for details.

There is **no** internment fee for eligible veterans. There is an interment fee for eligible veteran spouses, and dependent children, which is due at time of interment.

There is an interment fee for eligible Guardsman, Reservist, their spouses, and dependent children, which is due at time of interment.

### *Please submit COPIES of records (NOT originals) as documents will not be returned.*

*As a state agency, ISVC does not have access to VA databases, military service records, etc. It is the responsibility of the service member or Next-of-Kin to acquire all necessary documentation. Any missing information, such as the veteran's highest rank, retirement status, awards received, etc. will not be included for interment purposes until proof is provided.* 

Obtaining Military Service Records (National Archives) https://www.archives.gov/veterans Information on Eligibility Requirements https://www.va.gov/burials-memorials/eligibility/ Find a VA Regional Office near you 1-800-827-1000 or https://www.va.gov/find-locations/ Office of Veterans Advocacy 208-780-1380 or http://veterans.idaho.gov/advocacy

## **Submit completed applications and required documentation (via mail, fax, or email) to:** *Please allow 4 – 6 weeks for processing*

10100 Horseshoe Bend Road Fax: (208) 780-1341

Idaho State Veterans Cemetery - Boise **BoiseCemetery@veterans.idaho.gov** Boise, ID 83714 **Phone: (208) 780-1340**